## **Gematik-Authenticator could not be started**

Wenn Sie folgende Fehlermeldung sehen, obwohl Sie sich mit dem Authenticator erfolgreich angemeldet haben, dann kann das mehrere Ursachen haben.

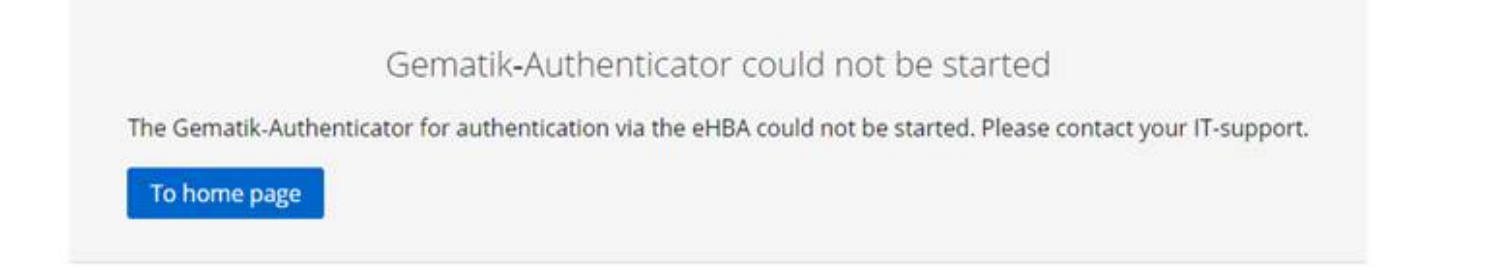

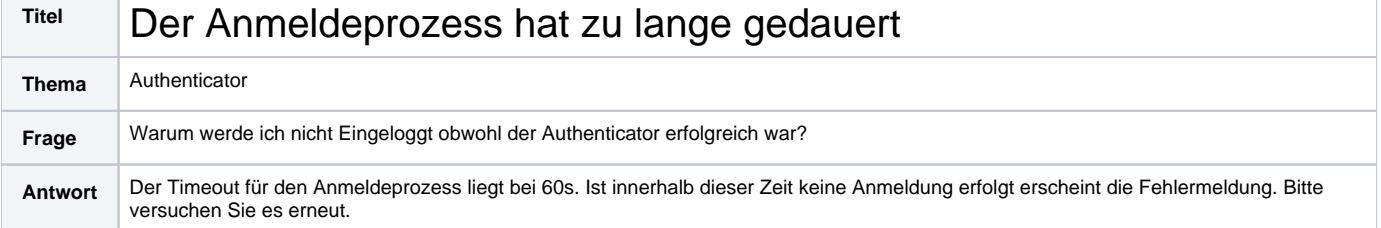

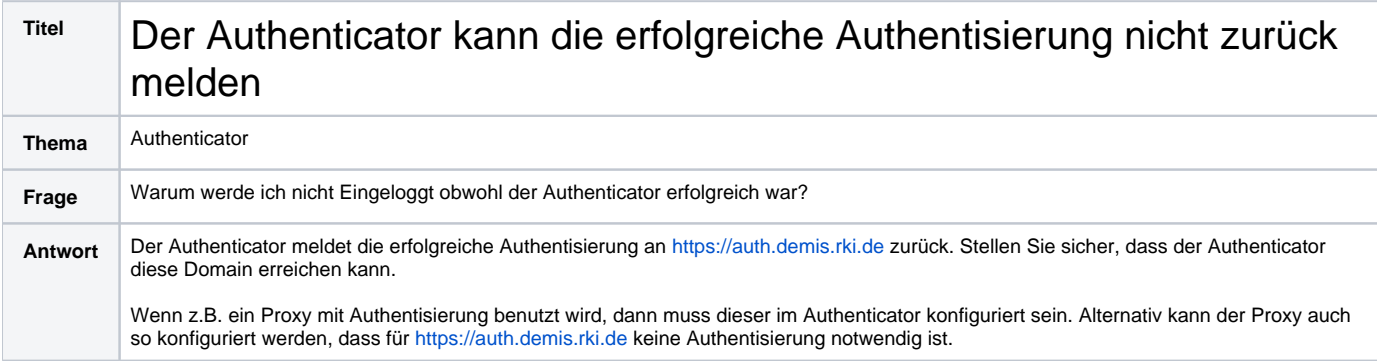